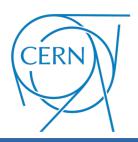

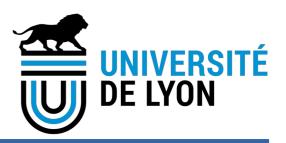

# **Elog update**

Gianluca Rigoletti

EP-DT-FS

# What will happen

Elog server app is currently hosted on a virtual machine on openstack

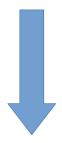

- →Security issues X
- →Accessibility issues X
- →Uptime issues X

Elog server app will be moved to the standard CERN web services infrastructure (openshift)

- →Security issues ✓
- →Accessibility issues ✓
- **→**Uptime issues ✓

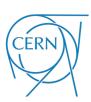

### What will change for you

The first time you will have to do 2 logins:

- →The first with CERN SSO
- →The second in the ELOG

The website will be accessible from everywhere (also outside CERN)

Current URL:

<u>eloggas.cern.ch</u>

New URL:

<u>eloggas.web.cern.ch</u>

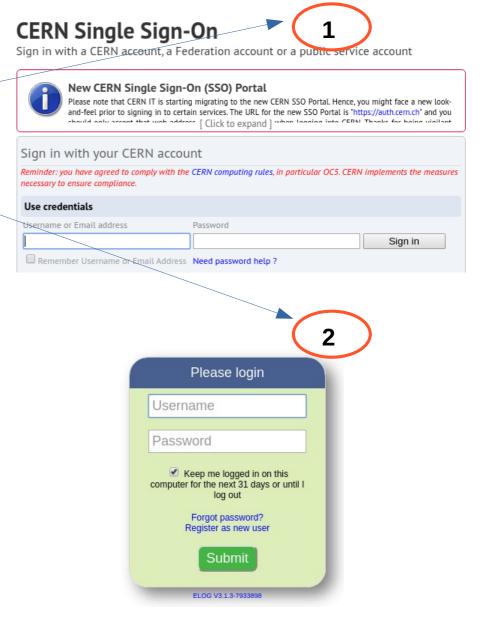

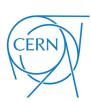

- This procedure is failing: connect to eloggas.web.cern.ch

#### **CERN Single Sign-On**

Sign in with a CERN account, a Federation account or a public service account

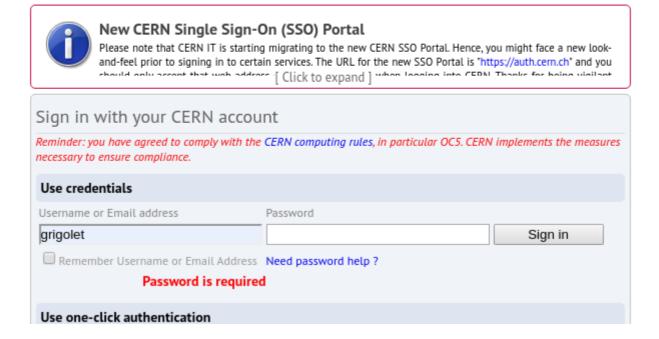

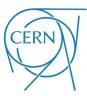

- This procedure is failing:
  - →Click on "GASSYSOperation&Maintenance"

|    | ELCG In case of question please                              |         | N GAS Team eLog                                |  |  |
|----|--------------------------------------------------------------|---------|------------------------------------------------|--|--|
|    | Logbook                                                      | Entries | Last submission                                |  |  |
| M  | Maintenance and Operation                                    |         |                                                |  |  |
|    | GASSYSOperation&Maintenance Gas System ELOG Operation (v1.0) | 2228    | 12/02/2020, 09:12 by ANDREA D'AURIA            |  |  |
|    | GAS_PIQUET Gas System ELOG Operation (v1.0)                  | 974     | 09/02/2020, 20:45 by Kacper Kapusniak          |  |  |
|    | Non-LHC Experiments Gas System ELOG Operation (v1.0)         | 406     | 29/01/2020, 10:37 by Louis-Philippe De Menezes |  |  |
|    | Aging_Validation Gas System ELOG Operation (v1.0)            | 16      | 25/11/2019, 17:11 by Sabino Zagaria            |  |  |
|    | Material_Borrowed Gas System ELOG Operation (v1.0)           | 24      | 13/11/2019, 10:10 by Federico Consolaro        |  |  |
| GI | GHG                                                          |         |                                                |  |  |
|    | CF4 Recovery CMS CSC CF4 Recovery eLog                       | 338     | 06/02/2020, 09:05 by Fabio Bordon              |  |  |

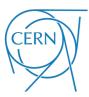

- This procedure is failing:
  - → Login with your elog credentials

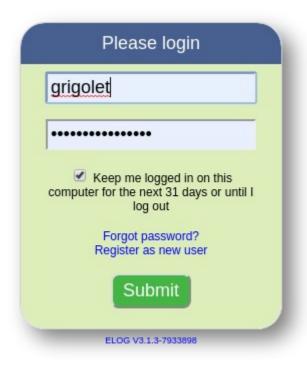

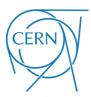

- This procedure is failing:
  - →Click "Back"

Invalid URL: GASSYSOperation&Maintenance/GASSYSOperation&Maintenance/

Back

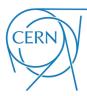

- This procedure is failing:
  - →The usual screen

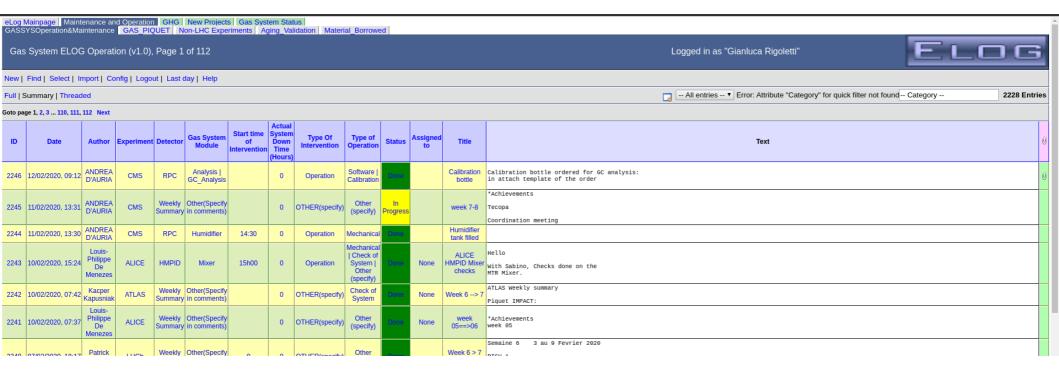

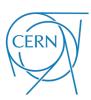

## **Other issues**

#### Not a real issue

→The red text says it can't make a preview of the pdf. It is okay

| Attachment 1:                                                  | M16213877B-002_CO2_avec_N2_le_06-12-2016.pdf 70 kB Uploaded 06/12/2016, 1 |  |  |  |
|----------------------------------------------------------------|---------------------------------------------------------------------------|--|--|--|
| Cannot create thumbnail, please check ImageMagick installation |                                                                           |  |  |  |
| Attachment 2:                                                  | CO2-N2.pdf 76 kB Uploaded 06/12/2016, 10:13   Hide   Hide all             |  |  |  |
| Cannot create thumbnail, please check ImageMagick installation |                                                                           |  |  |  |
| Attachment 3:                                                  | M16213877B-002_CO2_avec_CO2_le_06-12-2016.pdf 70 kB Uploaded 06/12/2016   |  |  |  |
| Cannot create thumbnail, please check ImageMagick installation |                                                                           |  |  |  |
| Attachment 4:                                                  | M16213877B-003recalibration_CERN_CO2_avec_CO2_le_06-12-2016.pdf 68 kB     |  |  |  |
| Cannot create thumbnail, please check ImageMagick installation |                                                                           |  |  |  |

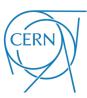

#### Report

If you find any new issue or weird behavior please report it to me as soon as you can

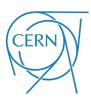